KEK LUCX facility\* is a linear accelerator devoted to the beam instrumentation R&Ds for present and future accelerator systems and colliders. Parameters of electron beam generated by laser-driven photocathode-equipped gun wavelength, laser pulse intensity, duration (RMS), spot size (RMS) and spot position on the photocathode. Typically, tuning of such generation and shaping, alignment of the laser transport line (LTL) and final focus optical system. Conventional diagnostics along LTL may include CCD cameras for position and profile tuning and monitoring including that at the virtual cathode position. An approach to achieve laser spot size and position with the high level of stability and reproducibility on the photocathode is associated with the implementation of geometric optics based software protocol which allows fo alignment of entire LTL. This approach was developed and applied for KEK LUCX RF gun LTL alignment. It employs two CCD cameras\*\*, motorized mirrors and optical telescope designed for laser pulse delivery to the photocathode. This report shows the laser beam position and incidence angle influence on beam dynamics within KEK LUCX beamline, as well as LTL alignment algorithm mathematical model and commissioning plan.

# IBIC. 2021

## **K. Popov a, b , A. Aryshev a, b , J. Urakawa a , N. Terunuma a, b KEK LUCX facility laser transport line alignment automatization | MOPP37**

drift space  $Fl =$ 1 0  $,$   $(2)$ 

 $-1/f$  1 *Fl* is the focusing length transfer matrix, *f* is the focus length

> **RESEARCH POSTER PRESENTATION DESIGN © 2019 www.PosterPresentations.**

## **Introduction**

### **References**

\*A. Aryshev et al., Appl. Phys. Lett. 111, 033508 (2017). \*\*https://www.jai.com/products/cm-040-ge

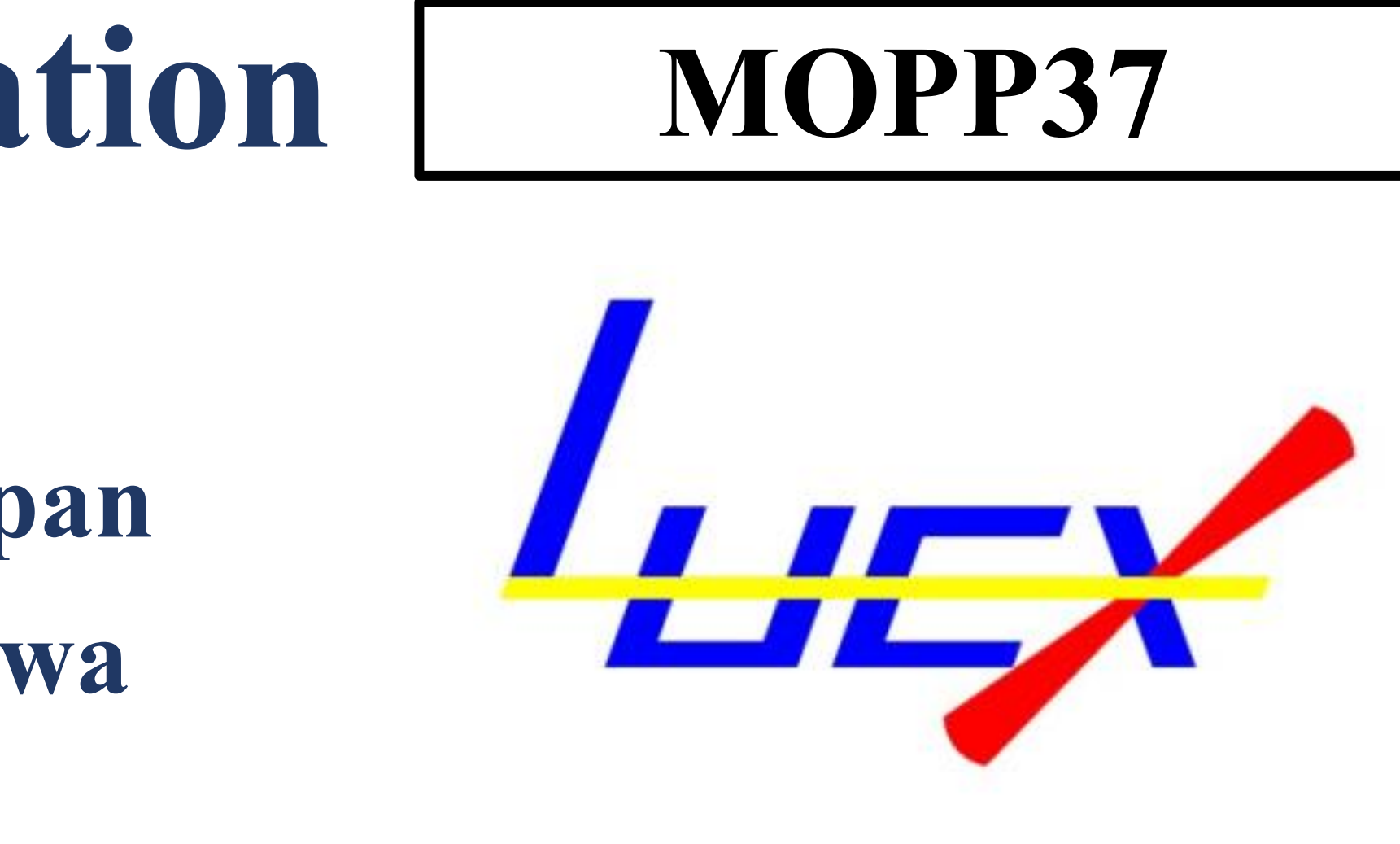

# **<sup>a</sup>High Energy Accelerator Research Organization (KEK), 1-1 Oho, Tsukuba, Ibaraki 305-0801, Japan <sup>b</sup>The Graduate University for Advanced Studies (SOKENDAI), Shonan Village, Hayama, Kanagawa**

**240-0193, Japan**

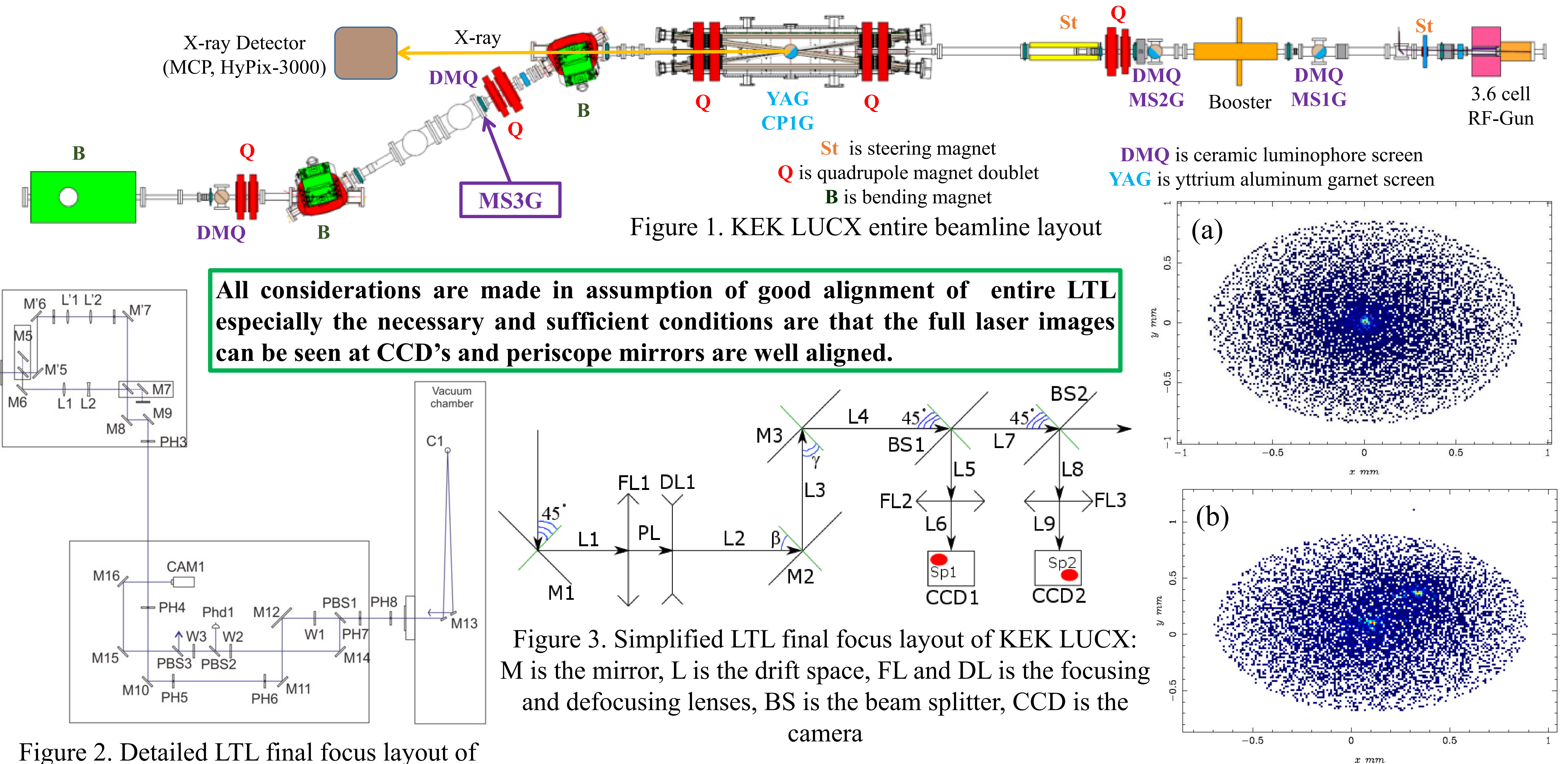

KEK LUCX: M is the mirror, L is the lens, PH is the pinhole, PBS is the polarized beam splitter, W the is the wave plate, CAM is the CCD camera and Phd the is photodiode

Figure 5. Normalized emittance at CP1G monitor versus laser spot position on photocathode: (a) is the normalized horizontal emittance vs horizontal offset, (b) is the normalized horizontal emittance vs vertical offset, (c) is the normalized vertical emittance vs horizontal offset, (d) is the normalized vertical emittance vs vertical offset

1)Measurement of the laser beam transverse sizes  $(X_{ccd1}, X_{ccd2})$  and centroid offset ( $\Delta X_{ccd1}$ ,  $\Delta X_{ccd2}$ ) at two locations (CCD1 and CCD2) along a beam

Figure 4. Beam transverse profile at MS1G monitor: (a) is on-axis dynamics, (b) is offaxis dynamics **LTL alignment procedure**

path.

2)Using Eq.5 the angular correction for mirror 2 can be calculated.

3) The input beam size on the photocathode can be calculated and

reconfirmed with measured one on the virtual cathode.

$$
Dsp = \begin{pmatrix} 1 & L \\ 0 & 1 \end{pmatrix}, \qquad (1)
$$
  
 **Dsp** is the drift space transfer matrix, **L** is the

$$
\begin{pmatrix} X_{ccd1} \\ \theta_{ccd1} \end{pmatrix} = Dsp1 \cdot Fl2 \cdot Dsp2 \cdot \begin{pmatrix} X_{M2} \\ \theta_{M2} \end{pmatrix}
$$
 (3)

$$
= Dsp1' \cdot Fl3 \cdot Dsp2' \cdot \begin{pmatrix} X_{M2} \\ \theta_{M2} \end{pmatrix} \tag{4}
$$

In reality we are able to measure only **position shift** of  $X_{ccd1}$  and  $X_{ccd2}$ , but to correct it we should change the mirror angle  $\theta_{M2}$ . After solving Eq. 3 and Eq.4, it is possible to calculate  $X_{M2}$  and  $\theta_{M2}$  and recalculate  $\Delta\theta_{M2}$  via  $\Delta X_{ccd1}$  and  $\Delta X_{ccd2}$  to realign LTL.

$$
\Delta\theta_{M2} =
$$

 $\setminus \theta_{ccd1}$ 

 $(X_{ccd2})$ 

 $\setminus \theta_{ccd2}$  ,

$$
\frac{X1 \cdot \Delta X_{ccd1} - X3 \cdot \Delta X_{ccd2}}{X1 \cdot X4 - X3 \cdot X2} \tag{5}
$$

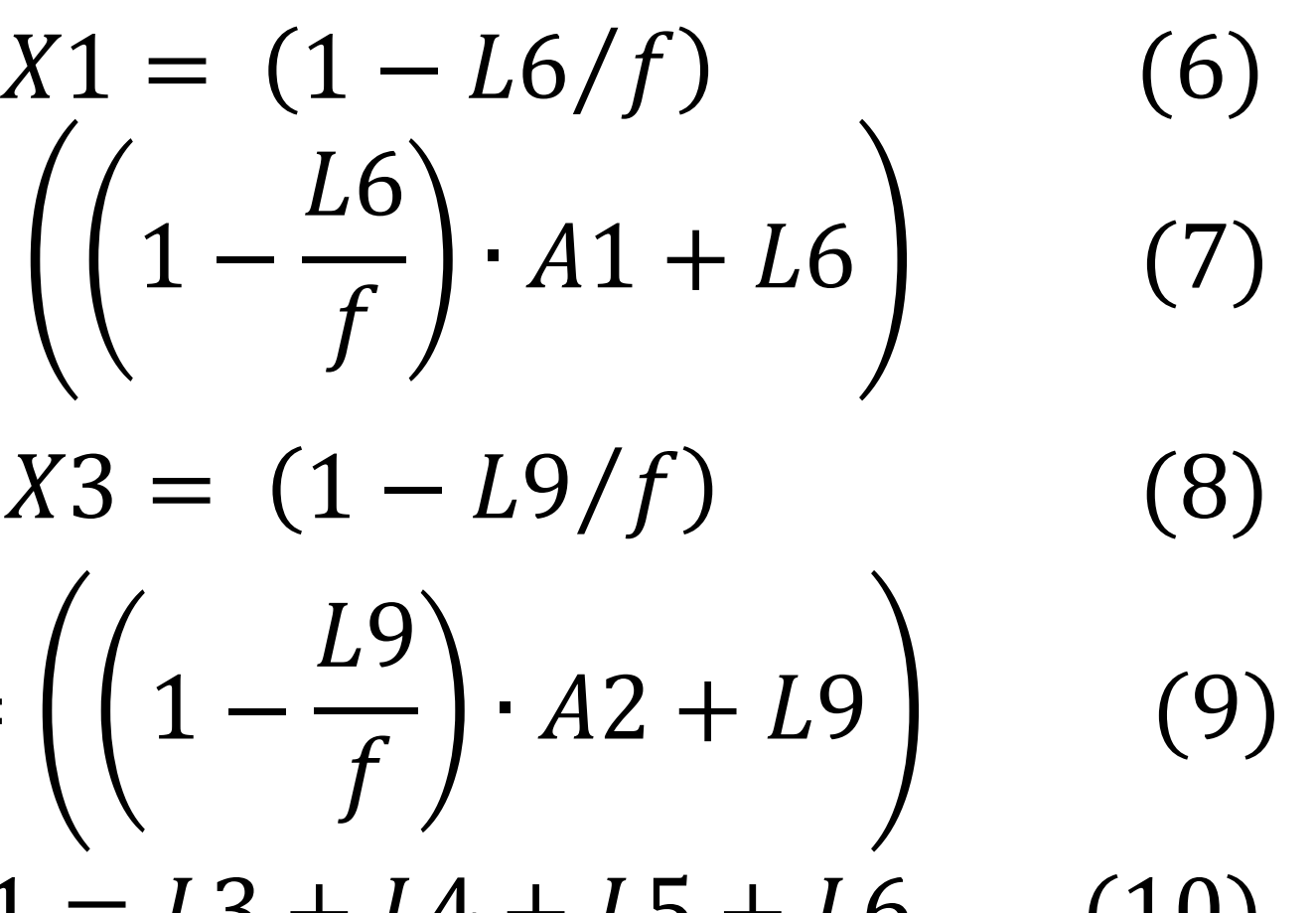

$$
X1 = (
$$
  

$$
X2 = \left(\left(1 - \frac{X3}{2}\right)\right)
$$
  

$$
X3 = (
$$
  

$$
X4 = \left(\left(1 - \frac{X3}{2}\right)\right)
$$
  

$$
A2 = L3 + L4
$$

$$
A1 = L3 + L4 + L5 + L6 \qquad (10)
$$
  

$$
L3 + L4 + L7 + L8 + L9 \qquad (11)
$$

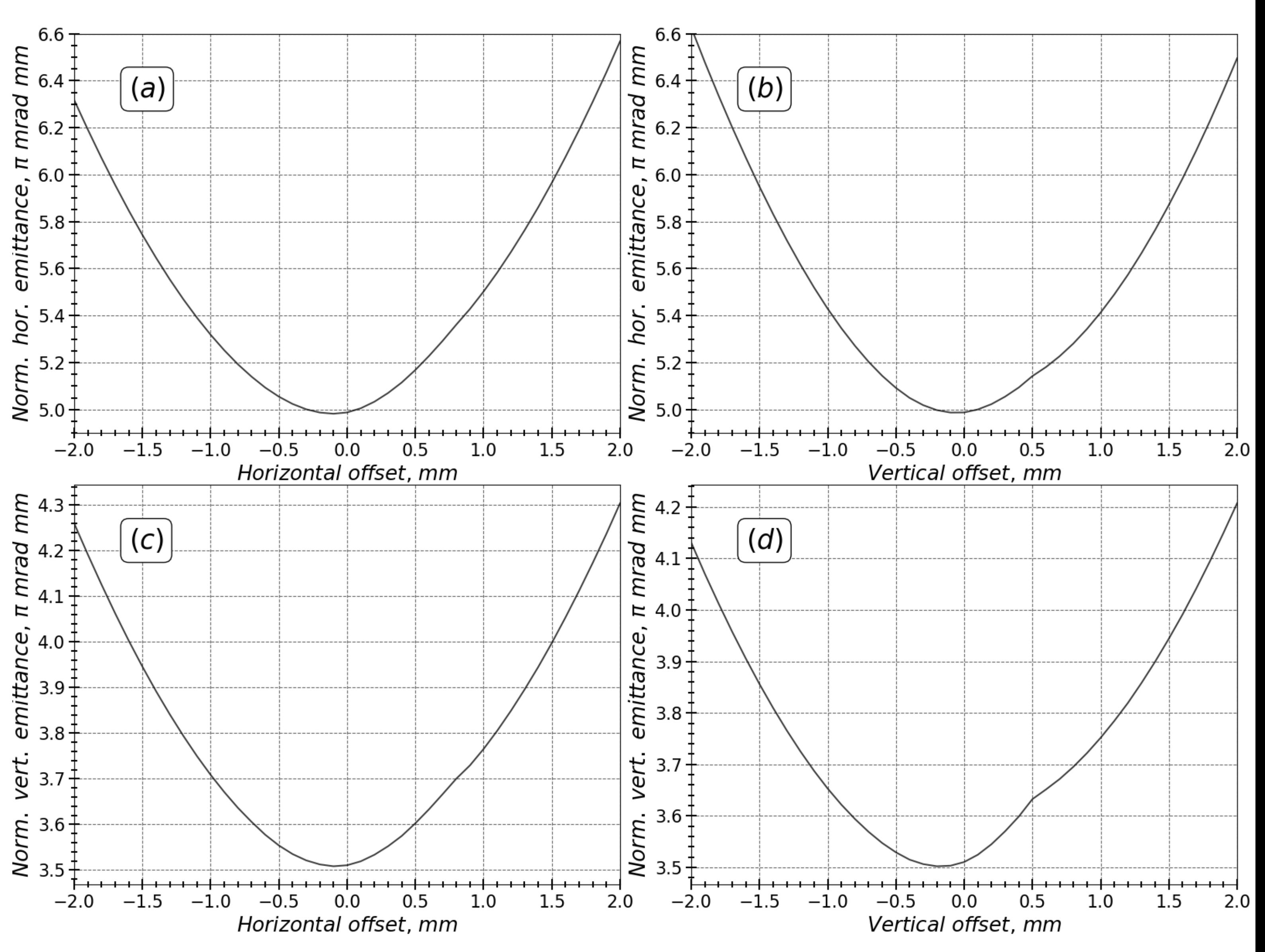